# **12. Europatag der Schulstationen (5. Mai 2011)**

AATiS, Wolfgang Beer, DL4HBB

## **Einleitung**

Der jährlich am 5. Mai stattfindende Europatag der Schulstationen soll dazu dienen, dass deutsche Ausbildungs- und Schulstationen untereinander, aber auch mit (Schul)-Stationen aus ganz Europa (WAE Liste) in Kontakt kommen, sich kennen lernen sowie Grüße und Ideen austauschen.

Die Aktivitäten sollen dazu beitragen, dass interessierte Kinder und junge Leute Spaß am Amateurfunk finden, indem sie von ihren Schulstationen aus unter Benutzung eines Ausbildungsrufzeichens (oder bei "Nachrichten von geringer Bedeutung" von der Schulstation aus – nationale Bestimmungen einhalten!) am weltweiten Funkbetrieb der Funkamateure teilnehmen.

Oft werden Anfänger dadurch eingeschüchtert, dass sie nicht wissen, was sie zu dem Fremden, dessen Stimme sie aus dem Lautsprecher hören, sagen sollen. Das Übermitteln der standardmäßigen Informationen in Form eines kleinen Wettbewerbs – bitte keinen "59-Kontest" daraus machen! – soll helfen, diese Angst spielerisch zu überwinden. Im Gegenteil, jeder am Mikrofon ist aufgefordert, sich Zeit für einen kleinen Plausch und Gedankenaustausch zu nehmen.

Stationen, die einen Logbuchauszug (siehe 8.) einsenden, erhalten eine Urkunde über die Teilnahme am Europatag. Darüber hinaus werden attraktive Preise aus dem Mediensortiment des AATiS vergeben.

## **Regeln**

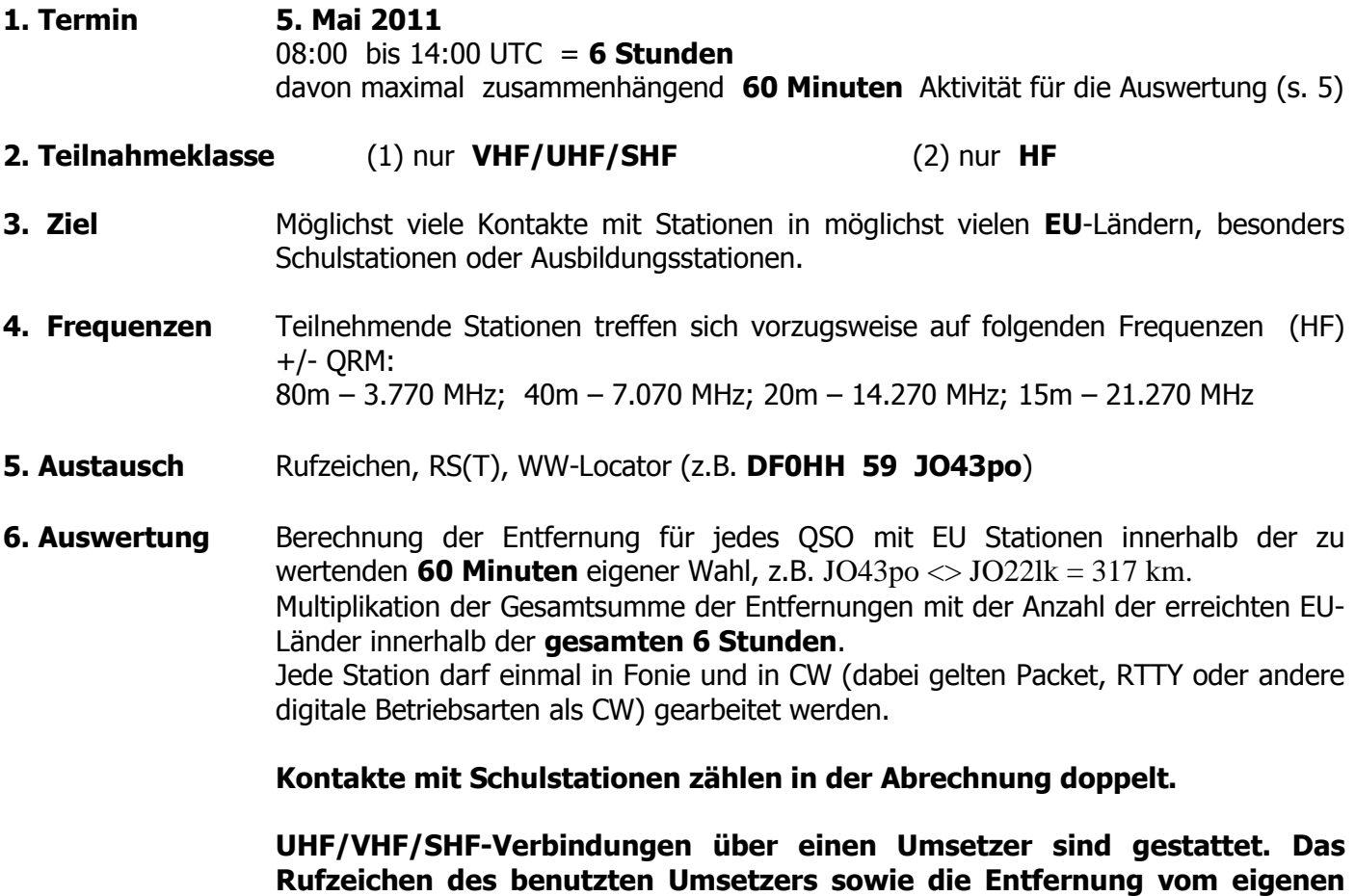

**Standort dorthin ist anzugeben.** 

**7. Weitere Info** Die Benutzung von Computerprogrammen zur Auswertung und zur Berechnung der Locator-Entfernungen ist erwünscht. Wir empfehlen die Verwendung des Programms HAMEUTAG (02.05.2006) von AFUSOFT-arcomm, das als zip-File (1,4 MB) unter

> **http://www.arcomm.de/afusoft.htm?programmedl=n\_99&programmene ws=n\_01**

(Datum: 02.05.2006 HAM-EU-Tag) heruntergeladen werden kann.

**8. Einsendungen** Die Liste der Abrechnung über 60 Minuten soll enthalten: Eigenes Rufzeichen, bei Clubrufzeichen das OP-call, Teilnahmeklasse, Schule (Name und Schultyp), Absenderadresse, aktuelle Email-Adresse.

> Die Logbucheinträge sind RST, Band, Betriebsart, Locator beider Stationen im QSO, Anfangs- und Endzeit der 60-Minutenperiode, Unterschrift des Operators.

Einsendungen bitte an:  **AATiS, Europatag 2011, Postfach 1127, 21707 Himmelpforten.**  Einsendeschluss ist der 31. Mai 2011 (Datum des Poststempels).

 Einsendungen per Email sind möglich an: dl4hbb@aatis.de Dann gibt es aber auch nur eine Emailantwort.

#### **9. Preise/Urkunden**

Unter den Einsendern von richtig erstellten, gültigen Logbuchauszügen werden kleine Preise aus dem Mediensortiment des AATiS verlost.

Alle Einsender, die ausreichendes Rückporto (EUR 3,00 (USD 4,00)

### **- bitte keine IRC !!**

zur Deckung der Kosten für Porto und Verpackung) beigelegt haben, erhalten eine Teilnehmerurkunde.

Ansonsten wird die Urkunde per Email als PDF-Datei versandt.

Der Rechtsweg ist in jedem Fall ausgeschlossen.

*Stand: 15. Februar 2011*